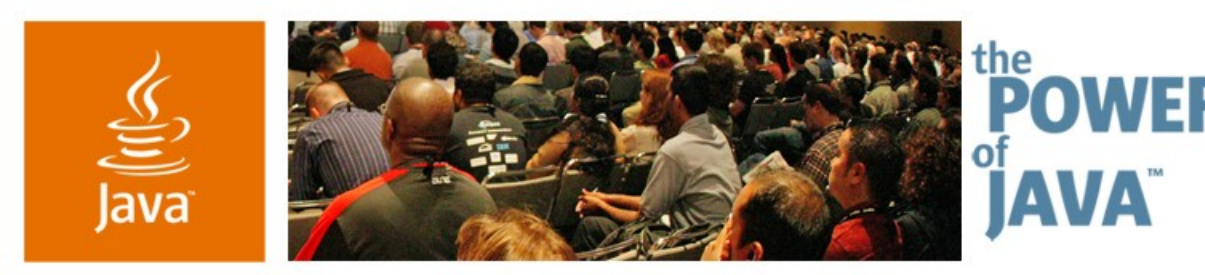

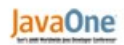

**⊗**Sun

#### **Using the Dojo Toolkit to Develop AJAX-Enabled Java™ EE Web Applications**

**Alex Russell** The Dojo Foundation

#### **Greg Murray** Sun MicroSystems

TS-3577

Copyright © 2006, Sun Microsystems Inc., All rights reserved.

2006 JavaOne<sup>sM</sup> Conference | Session TS-3577 |

java.sun.com/javaone/sf

# **Web UIs Do Not Have to Be Painful**

…either to build or to use

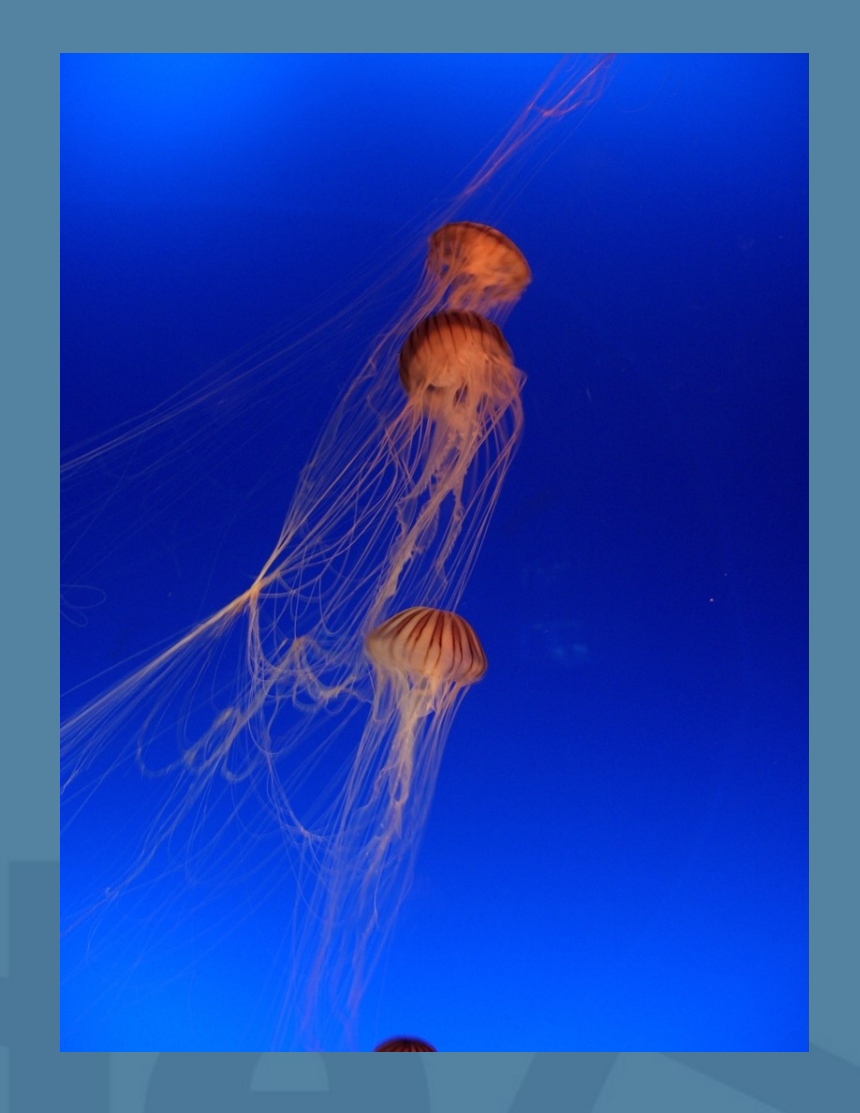

### **Agenda**

JavaScript™ Technology and Rich UIs What does Dojo Solve? Demo Dojo and Java™ Technologies Java Technology Approaches Demo

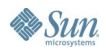

#### lava**One**

## **AJAX Is The Web, Evolved**

- AJAX is about improved experience
	- Improves common interactions
	- Drastically improved experiences
- Responsive UIs are now approachable
	- Browsers now universally capable
	- Toolkits like Dojo reduce cost and complexity

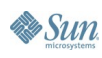

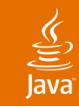

## **Why Ajax Now?**

- We've tapped out the expressive capacity of static HTML and CSS
- Interface idioms have settled down
- New kinds of applications require better UI primitives
- Tools have wrangled server-side complexity down
- REST and SOAP expose discrete services that browsers can now use

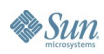

5

#### lava**One**

### **JavaScript Technology Is Powerful**

- Completely dynamic
- Closures

```
var ctr = 0;
var foo = (function(){
      var bar = ++ctr;
      return function(){
            return bar;
      }
})();
alert(foo()); // alerts "1"
```
• But JavaScript technology is also missing a lot of things

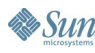

### **Dojo: A Better Developer Experience**

- Dojo Provides much of what JavaScript technology lacks:
	- Package system
	- Build system
	- Aspect-oriented event system
	- Rapid widget prototyping
	- Declarative markup for building UIs
	- Powerful I/O abstraction
- Dojo focuses on making things good, then fast

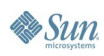

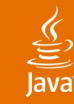

# **About Dojo**

#### **Open Source**

- BSD or AFL 2.1 (you choose!)
- All code owned by independent Foundation
- Vibrant community
	- Commercial support available
	- Shipping products based on Dojo
	- Daily contributions from independent contributors
- Written by experts, for real world apps
	- We know where the bodies are buried
	- We round off the sharp edges for you

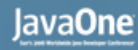

#### **Fixing the Event Mess**

- Multiple event models from different spec versions
- Buggy browser implementations
- DOM Events are not treated the same way as other function calls
- Solution:
	- Aspect-oriented event system
	- Automatic memory leak prevention for IE
	- Topic-based "event cloud" for anonymous components

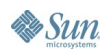

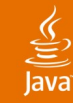

## **The Old (DHTML) Way**

```
<!-- markup -->
<a onclick="doFoo();" id="foo" />
```
#### **// from script var fooNode = document.getElementById("foo");**

**// direct function assignment fooNode.onclick = doFoo;**

```
// DOM 2-style handlers
if(fooNode.attachEvent){
       fooNode.attachEvent("onclick", doFoo);
}else{
       fooNode.addEventListener("click", doFoo, 
              false);
}
```
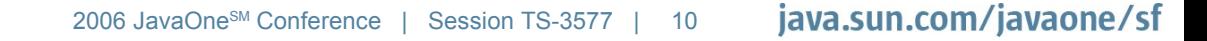

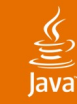

## **The Dojo Way**

#### **// from script**

```
var fooNode = document.getElementById("foo");
dojo.event.connect(fooNode, "onclick", doFoo);
```

```
// normal objects
var bar = { baz: function(){ alert("baz!"); } };
var xyzzy = \{ quux: function(){ alect('quux!'');\} ;
```
**dojo.event.connect(bar, "baz", xyzzy, "quux"); // now, bar.baz() will also call xyzzy.quux();**

**// normal objects, anonymously dojo.event.topic.subscribe("/foo", bar, "baz"); dojo.event.topic.subscribe("/foo", xyzzy, "quux");**

```
// next line now calls bar.baz() and xyzzy.quux()
dojo.event.topic.publish("/foo", "arg1", "arg2");
```
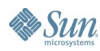

# **DEMO**

The Dojo Event System

java.sun.com/javaone/sf 2006 JavaOne<sup>sM</sup> Conference | Session TS-3577 | 12

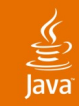

### **Building Widgets**

- Raw HTML only goes so far
- Widgets encapsulate UI behaviours
- Traditionally require hacks or onerous constraints to manage the state and event handling
- Solution:
	- HTML+CSS templates
	- Markup-driven widget creation
	- "Unobtrusive"
	- Built-in degradability

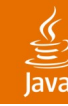

**B** Sun

#### **Widget Classes**

// src/widget/FooWidget.js

```
dojo.widget.defineWidget({
"dojo.widget.FooWidget", // the widget we're defining
dojo.widget.HtmlWidget, // what we inherit from
{ // widget properties
templatePath: "/template/path.html",
templateCssPath:/template/path.css",
```

```
randomNode: null,
labelValue: "some label which you can change",
clickHandler: function(){
dojo.debug("clickHandler:", 
this.randomNode.innerHTML);
}
}
);
```
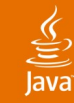

#### **Template Customization**

**<div>**

 **<span dojoAttachPoint="randomNode">**

 **\${labelValue}**

 **</span>**

 **<button dojoOnClick="clickHandler">click me</button> </div>**

We can change the template any way we like

**<div dojoAttachPoint="randomNode"> <button dojoOnClick="clickHandler">click me</button> <p>\${labelValue}</p> </div>**

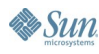

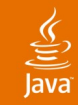

#### **Using the Widget**

```
<!-- some_page.html -->
```
**<html>**

```
<head>
              <script src="path/to/dojo.js"></script>
              <script>
                    dojo.require("dojo.widget.FooWidget");
              </script>
       </head>
       <body>
              <div dojoType="FooWidget"
             labelValue="foo bar baz">
          this text will be *replaced* when the widget 
          is created you can therefore put content for 
          non-DHTML browsers here
             </div>
       </body>
</html>
```
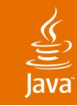

#### **Talking to the Server**

• dojo.io.bind() provides a powerful AJAX Abstraction

```
dojo.io.bind({
     method: "get",
     url: "someEndpoint.jsp",
     type: "text/plain",
     content: {
         param1: "value1" // ...
     },
     error: function(type, event){ /* ... */ },
     load: function(type, data, event){ /* ... */ }
});
```
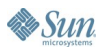

# **DEMO**

#### Dojo Demos

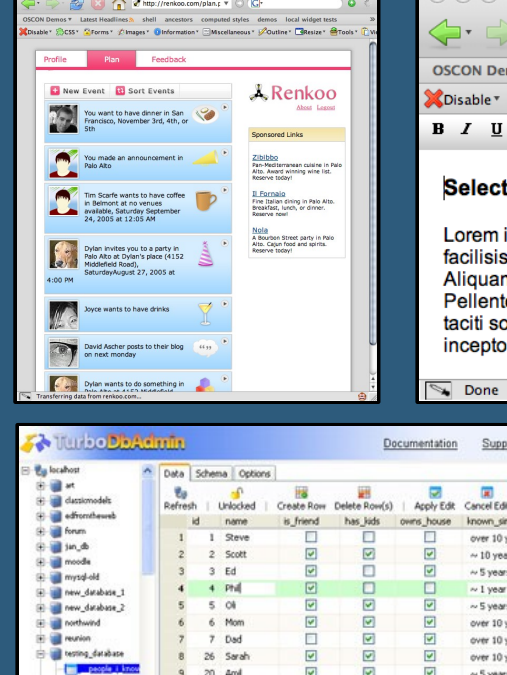

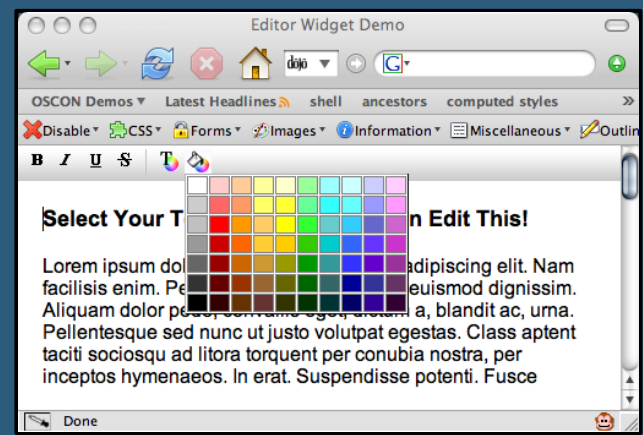

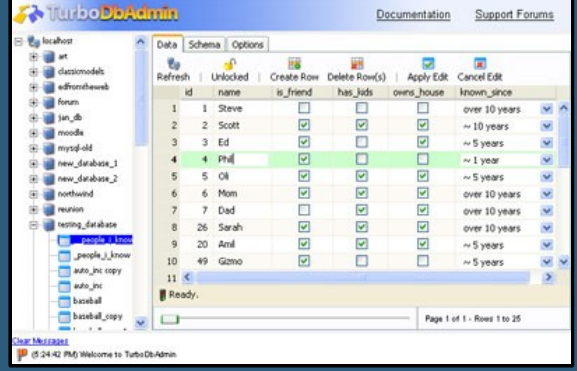

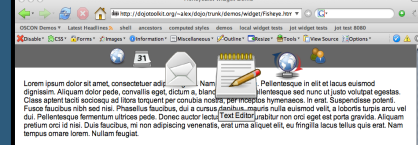

:. Proin suscipit porta magna. Duis accums<br>1 magna mauris, bibendum sit amet, sempi ayıla mavne, viverivvini ak anley, semper yula, anyuer nev, sayıcır. Ali<br>nentum non, lacinia ac, vehicula lacreet, elit. Sed interdum augue sit a

.<br>magna, molestie at, fringilla in, sodales eu, elit. Curabitur matis lorem et est. Quisque et tortor. Integer bibendum<br>odio. Nam neo insum. Vestibulum mollis eros feuglat auque. Integer fermentum odio loborits odio. Nulla aus coux, neuri nos pasunir, vesacuari numa vica acque acque, i magni summani numa conservata. Na esta conserv<br>on media, Maecanas mec num ogge pede unifices bancit. Ul non puna ut ell convelle elefend. Fuede indicatui, jus

um pede eget quam. Praesent purus. Aenean at elit in sem volul<br>fermentum at, quam. Nam sit amet enim. Suspendisse potenti. C<br>que penatibus et magnis dis parturient montes, nascetur ridiculu dus mus. Alicuam erat volutoat. Sed a

Sed allows visae eros. Pellentesque moltis augus id libero. Morbi nonummy hendrent dui. Morbi nisi felis, fingilla ac, eulernod vit<br>dictum moltis, pede. Imager suscipti, est sed posuere ullamnorper, josum lectus interdum nunc, quis b quis felis. Ut he nt est. Fusce risus. Aliquam orci turpis, oc

#### lava**One**

#### $\underline{\underline{\underline{\underline{\zeta}}}}$

### **Dojo and Java Technologies**

#### **Dojo Provides:**

- **Widget Model**
- **Event handling**
- I/O to Java
- Client-side rendering
- Cross browser support

#### **Java Technology Provides:**

- Services (JDBC™ software, Web Services, Data Access)
- Model data (Java Persistence API)
- Session support
- Business logic
- Persistence layer
- **Content**

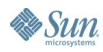

#### lava**One**

#### **Java Technology Approaches**

- **Serlvet/JavaServer Pages™** technology provide server-side logic
- **JSP™/JavaServer™** Faces based Components specific for each Dojo component
- Generic **JSP Tag/JavaServer Faces** based component wrapper

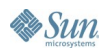

#### **Servlet Approach**

- Servlets are ideal for Dojo services
	- Close to HTTP
	- Generating XML
	- Generating JSON
	- Linking to back end logic
- Servlet issues:
	- Nuts and bolts approach
	- Lots of out.println()
	- Mapping services (web.xml)

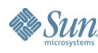

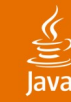

**Sun** 

#### **Servlet Based Service**

```
public void doGet(HttpServletRequest request, HttpServletResponse response)
        throws IOException, ServletException {
        String targetId = request.getParameter("id");
            Iterator it = employees.keySet().iterator();
            while (it.hasNext()) {
                String id = (String)it.next();
               EmployeeBean e = (EmployeeBean)employees.get(id);
               // simple matching only for start of first or last name
               if ((e.getFirstName().toLowerCase().startsWith(targetId) ||
                    e.getLastName().toLowerCase().startsWith(targetId)) &&
                   !targetId.equals("")) {
                   sb.append("<employee><id>" + e.getId() + "</id>");
                   sb.append("<firstName>" + e.getFirstName() + "</firstName>");
                   sb.append("<lastName>" + e.getLastName() + "</lastName>");
                   sb.append("</employee>");
                   namesAdded = true;
 }
 }
             if (namesAdded) {
                 response.setContentType("text/xml");
                response.setHeader("Cache-Control", "no-cache");
                            response.getWriter().write("<employees>" + sb.toString() + 
"</employees>");
            } else {
                response.setStatus(HttpServletResponse.SC_NO_CONTENT);
 }
          } 
}
```
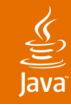

## **JavaServer Faces Technology Approach**

**JavaServer Faces based Components provide are ideal:**

- Reusable
- Easy to bind to services using method bindings
- Toolable
- Hide the JavaScript technology/CSS
- JavaServer Faces technology issues:
	- Developing components correctly can take time
	- JavaServer Faces based component model tends to be more geared towards server-side rendering and view-state management

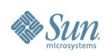

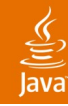

### **JavaServer Faces Technology Approach**

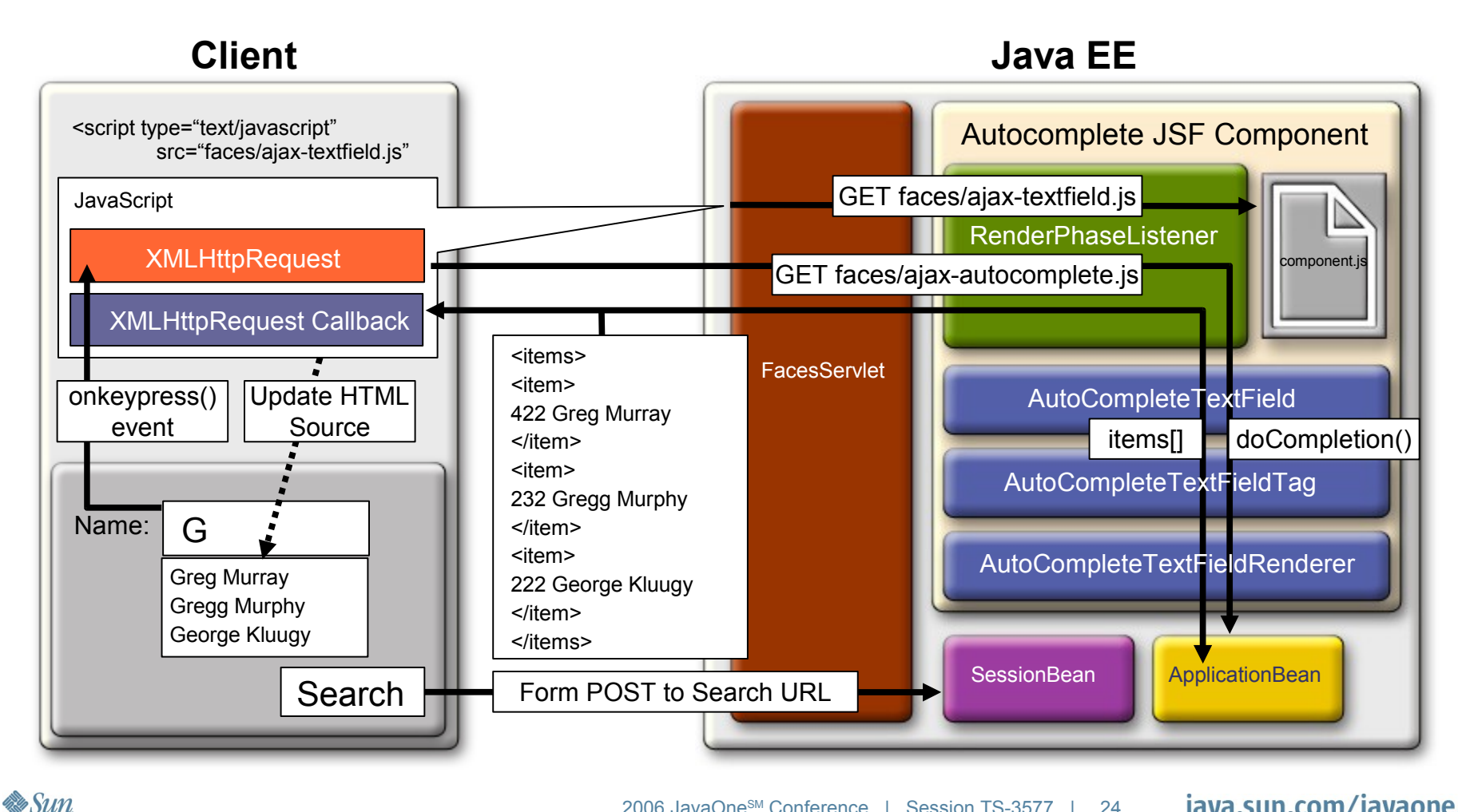

java.sun.com/javaone/sf 2006 JavaOne<sup>SM</sup> Conference ∣ Session TS-3577 | 24

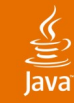

#### **Wrapper Approach**

- Generic JSF Component/JSP Tag
- Component binds template HTML + CSS + JavaScript
	- CSS links and script tags are only rendered once per page
- Generic renderer for JSF
- Generic PhaseListener to provide access to component resources
- Generic access to services using method binding expressions
- Issues:
	- Wrapper has many options
	- Loosely coupled to JavaScript centric component

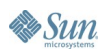

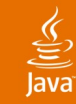

#### **The Dojo Wrapper**

**<f:view>**

**<a:ajax type="dojo" name="ComboBox">**

```
<form action="#" method="GET">
```

```
<input dojoType="combobox" value="this should be replaced!"
```

```
dataUrl="AutocompleteBean-completeCountry.ajax"
style="width: 300px;" name="foo.bar">
```

```
<input type="submit">
```
**</form>**

**</a:ajax>**

**</f:view>**

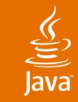

#### **The Wrapper Java Logic:**

```
private String[] countryCodes =
        new String[] {
            "CA", "FR", "UG", "UR", "USA", "UK", "JP", "KR", "JA", "TH"
        };
```

```
 public void completeCountry(FacesContext context, String[] args, AjaxResult result) {
        result.setResponseType(AjaxResult.JSON);
        result.append("[");
        for (int loop=0; loop < countries.length; loop++){
            result.append("[\n\''' + countries[loop] + "\n\",\n'' + countryCodes[loop] + "\n\ if (loop < countries.length -1) result.append(",");
 }
        result.append("];");
```
 **}**

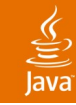

#### **Wrapper Approach**

- Generic JavaServer Faces Component/JSP Tag
- Component binds template HTML + CSS + JavaScript
	- CSS links and script tags are only rendered once per page
- Generic renderer for JavaServer Faces technology
- Generic PhaseListener to provide access to component resources
- Generic access to services using method binding expressions
- Issues:
	- Wrapper has many options
	- Loosely coupled to JavaScript technology centric component

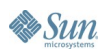

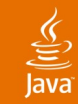

#### **The Wrapper Decration**

```
<%@ taglib prefix="a" 
uri="http://java.sun.com/blueprints/ajax" %>
```
**<h2>Dojo Autocomplete Test</h2> <hr>**

```
<f:view>
<a:ajax type="dojo" name="ComboBox"
      service="AutocompleteBean-completeCountry.ajax"
     template="autocomplete.htmf" />
</f:view>
```
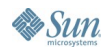

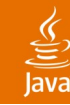

#### **Renderend HTML**

**<h2>Dojo Autocomplete Test</h2> <hr>**

```
<script type="text/javascript" src="dojo.js"></script>
<link rel="stylesheet" type="text/css"
href="ComboBox.css"></link>
<script type="text/javascript" src="ComboBox.js"></script>
<script type="text/javascript">
dojo.require("dojo.widget.ComboBox");
dojo.hostenv.writeIncludes();
</script>
```

```
<form action="#" method="GET">
```
**<input dojoType="combobox" value="this should be replaced!"**

```
dataUrl="AutocompleteBean-completeCountry.ajax"
style="width: 300px;" name="foo.bar">
```

```
<input type="submit">
</form>
```
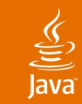

**By Sun** 

#### **The Wrapper Java Technology Logic:**

```
private String[] countryCodes =
         new String[] {
             "CA", "FR", "UG", "UR", "USA", "UK", "JP", "KR", 
"JA", "TH"
         };
```

```
 public void completeCountry(FacesContext context, String[] 
args, AjaxResult result) {
         result.setResponseType(AjaxResult.JSON);
         result.append("[");
         for (int loop=0; loop < countries.length; loop++){
              result.append("[\"" + countries[loop] + "\",\"" 
+ countryCodes[loop] + "\" ]");
              if (loop < countries.length -1) 
result.append(",");
 }
         result.append("];"); 
 }
```
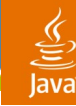

# **Why Wrap?**

- You don't need to worry about writing the script or link tags
- You don't need to worry about script tags getting called multiple times in a page
- You don't need to write component bootstrap code
- You can utilize JavaScript technology centric components with JavaServer Faces technology—as is
- Leverage Java technology to do the bootstrapping and provide the services

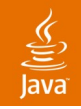

## **When Writing Components That Use Dojo Keep in Mind:**

- Don't compress Jar files containing JavaScript based resources
- Use Dojo event system for cross component communication rather than home grown events
- Don't over-ride the onload of a page. Register onload handlers with dojo.addOnLoad()
- Dojo will modify the rendered HTML after the page is loaded and bind events
- Don't redefine dojo.js script tag more than once
- Use styleClass attribute name

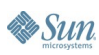

# **DEMO**

Servlet, JavaServer Faces Based Component, and Wrapper Approach

> java.sun.com/javaone/sf 2006 JavaOne<sup>sM</sup> Conference | Session TS-3577 | 34

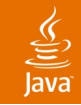

#### **What's Beyond Ajax?**

- JSON-RPC
- Cross-domain request/response (xdAjax)
	- JSON-P mashups (dojo.rpc.YahooService)
- Comet: low-latency push from the server
- Local storage on clients (dojo.storage.\*)
- Native vector rendering

#### ₹

## **Summary**

- JavaScript technology can be used to create rich UIs
- Dojo fills in where JavaScript technology leaves out
- Dojo provides a great way of writing widgets
- Java technology is ideal for providing Dojo services
- Developers of Java based applications can use servlets/JSP technology to service Dojo requests
- A Java technology view of Dojo may be provided by a tightly bound component or a generic wrapper
- Together Dojo and Java technology provide a great solution

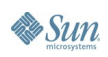

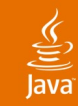

#### **For More Information**

#### List

- http://dojotoolkit.org/
- http://java.sun.com/blueprints/ajax.html

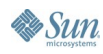

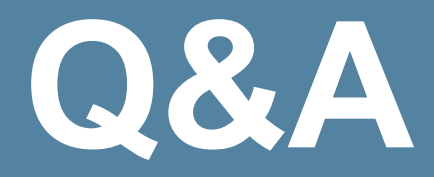

java.sun.com/javaone/sf 2006 JavaOne<sup>sM</sup> Conference | Session TS-3577 | 38

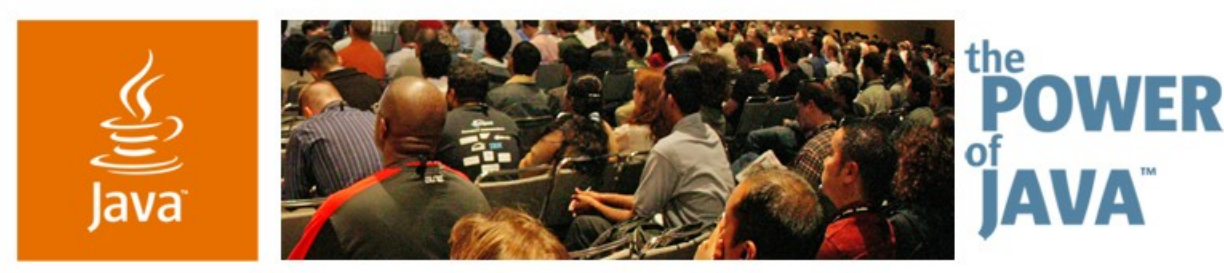

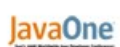

**⊗**Sun

#### **Using the Dojo Toolkit to Develop AJAX-Enabled Java™ EE Web Applications**

**Alex Russell** The Dojo Foundation

**Greg Murray** Sun MicroSystems

TS-3577

java.sun.com/javaone/sf